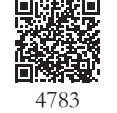

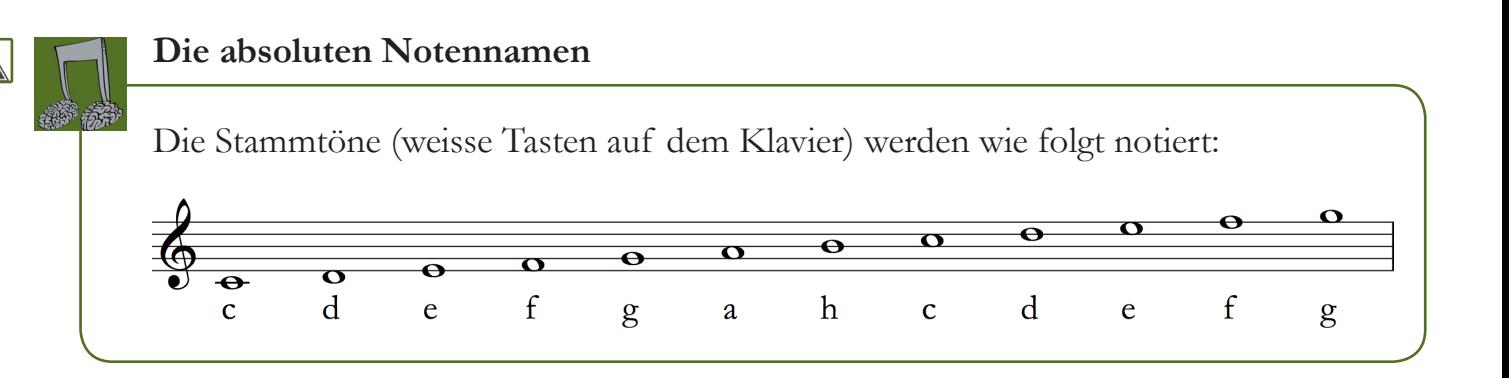

## **Wie werden diese schwarzen Tasten im Notensystem notiert?**

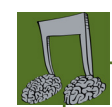

## **Kreuz (#)**

Steht ein # vor der Note, dann:

- wird die geschriebene Note um einen **halben Ton erhöht**

- kannst du dem absoluten Notennamen **ein –is anhängen**

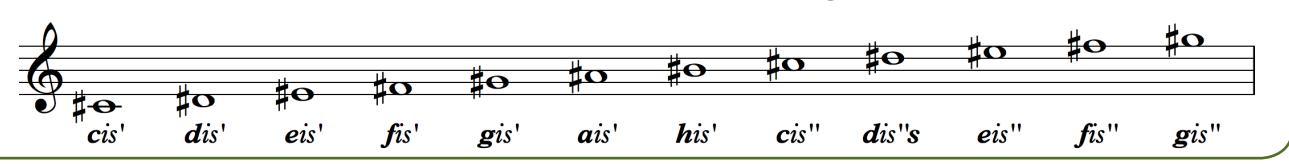

## **b**

Steht ein «b» vor der Note, dann:

- wird die geschriebene Note um einen **halben Ton vertieft**

- kannst du dem absoluten Notennamen bis auf drei Ausnahmen **ein –es anhängen**

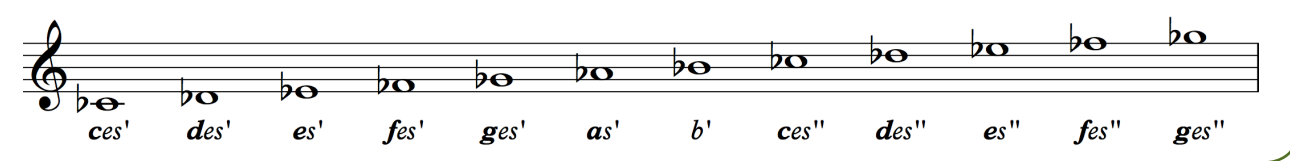

## **Ausnahmen!**

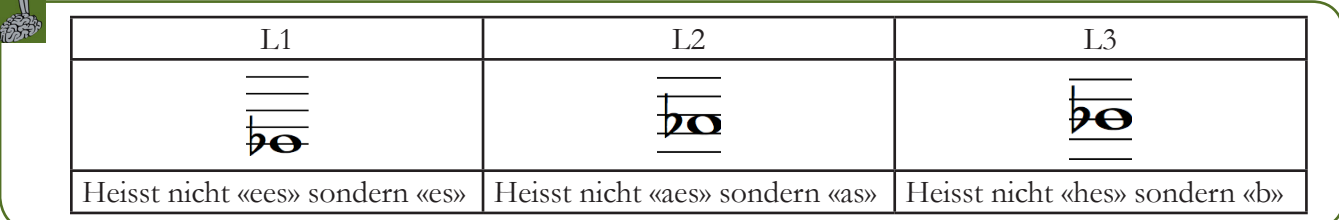